# Package 'HydeNet'

July 6, 2020

Type Package

Title Hybrid Bayesian Networks Using R and JAGS

Version 0.10.11

Author Jarrod E. Dalton <daltonj@ccf.org> and Benjamin Nutter

<benjamin.nutter@gmail.com>

Maintainer Benjamin Nutter <benjamin.nutter@gmail.com>

Description Facilities for easy implementation of hybrid Bayesian networks using R. Bayesian networks are directed acyclic graphs representing joint probability distributions, where each node represents a random variable and each edge represents conditionality. The full joint distribution is therefore factorized as a product of conditional densities, where each node is assumed to be independent of its non-descendents given information on its parent nodes. Since exact, closed-form algorithms are computationally burdensome for inference within hybrid networks that contain a combination of continuous and discrete nodes, particle-based approximation techniques like Markov Chain Monte Carlo are popular. We provide a user-friendly interface to constructing these networks and running inference using the 'rjags' package. Econometric analyses (maximum expected utility under competing policies, value of information) involving decision and utility nodes are also supported.

License MIT + file LICENSE

**Depends** R  $(>= 3.0.0)$ , nnet

Imports checkmate, DiagrammeR (>= 0.9.0), plyr, dplyr, graph, magrittr, pixiedust (>= 0.6.1), rjags, stats, stringr, utils

Suggests knitr, RCurl, rmarkdown, survival, testthat

VignetteBuilder knitr

SystemRequirements JAGS (http://mcmc-jags.sourceforge.net)

LazyLoad yes

LazyData true

URL <https://github.com/nutterb/HydeNet>,

BugReports <https://github.com/nutterb/HydeNet/issues>

RoxygenNote 7.1.0 NeedsCompilation no **Repository CRAN** Date/Publication 2020-07-06 15:20:13 UTC

# R topics documented:

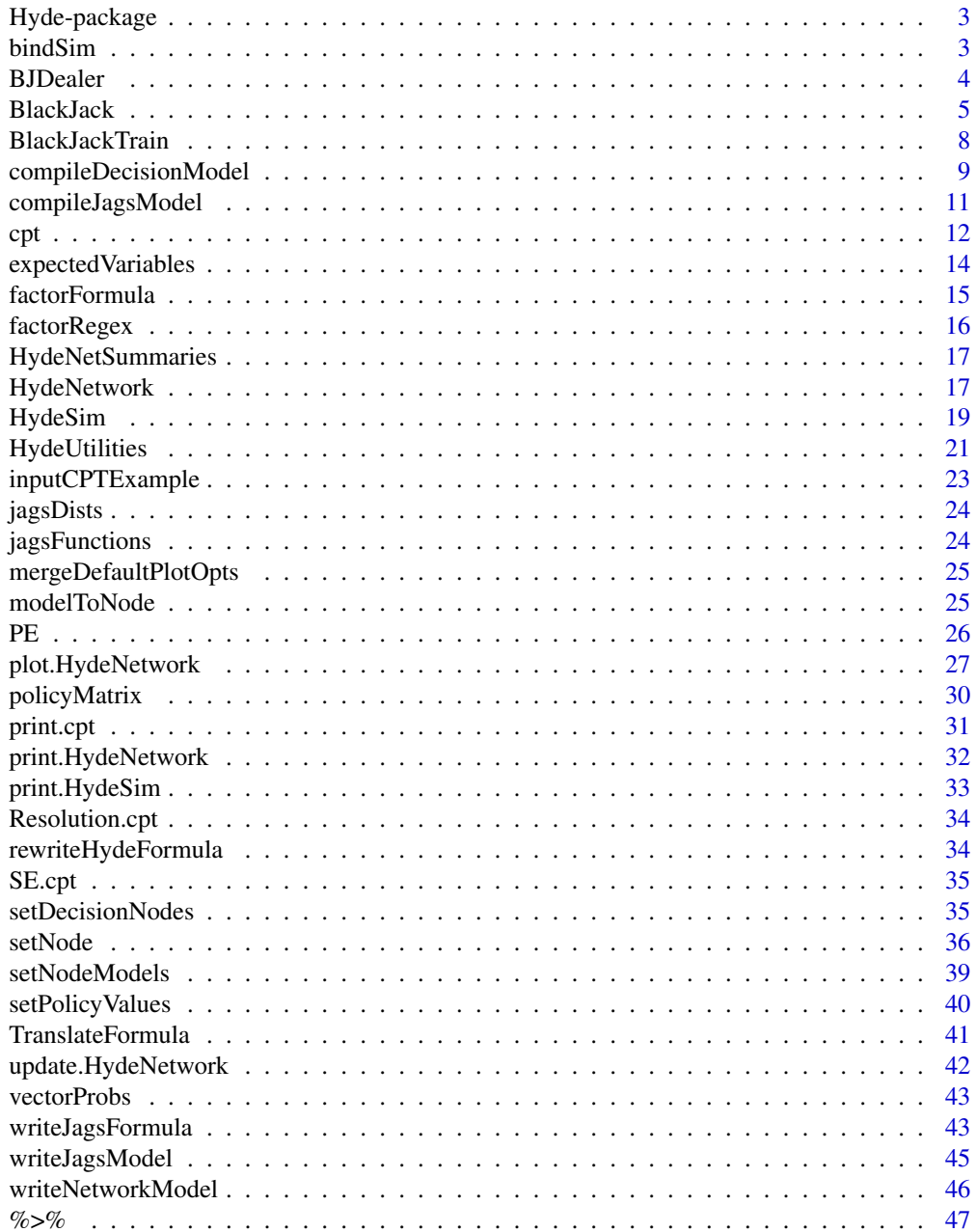

# <span id="page-2-0"></span>Hyde-package 3

**Index a** set of the contract of the contract of the contract of the contract of the contract of the contract of the contract of the contract of the contract of the contract of the contract of the contract of the contrac

Hyde-package *Hydbrid Decision Networks*

#### Description

Facilities for easy implementation of hybrid Bayesian networks using R. Bayesian networks are directed acyclic graphs representing joint probability distributions, where each node represents a random variable and each edge represents conditionality. The full joint distribution is therefore factorized as a product of conditional densities, where each node is assumed to be independent of its non-descendants given information on its parent nodes. Since exact, closed-form algorithms are computationally burdensome for inference within hybrid networks that contain a combination of continuous and discrete nodes, particle-based approximation techniques like Markov Chain Monte Carlo are popular. We provide a user-friendly interface to constructing these networks and running inference using rjags. Econometric analyses (maximum expected utility under competing policies, value of information) involving decision and utility nodes are also supported.

bindSim *Bind Output From coda Samples*

#### Description

After determining the simulated distributions are satisfactory, it can be advantageous to bind the simulated distributions together in order to aggregate values and perform other manipulations and analyses.

# Usage

```
bindSim(hydeSim, relabel_factor = TRUE)
```
bindPosterior(hydeSim, relabel\_factor = TRUE)

#### Arguments

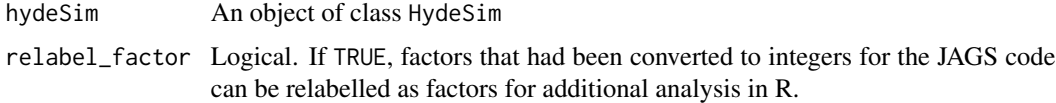

# Details

For the purposes of this function, it is assumed that if the simulated distributions are satisfactory, the multiple chains in a run can be bound together. Subsequently, the multiple runs are bound together. Lastly, the factors are relabeled, if requested.

#### <span id="page-3-0"></span>Author(s)

Jarrod Dalton and Benjamin Nutter

# Examples

```
#' data(PE, package="HydeNet")
Net <- HydeNetwork(~ wells +
                     pe | wells +
                     d.dimer | pregnant*pe +
                     angio | pe +
                     treat | d.dimer*angio +
                     death | pe*treat,
                     data = PE)
compiledNet <- compileJagsModel(Net, n.chains=5)
#* Generate the simulated distribution
Simulated <- HydeSim(compiledNet,
                     variable.names = c("d.dimer", "death"),
                     n.iter=1000)
Bound <- bindSim(Simulated)
#* Bind a Decision Network
#* Note: angio shouldn't really be a decision node.
#* We use it here for illustration
Net <- setDecisionNodes(Net, angio, treat)
compiledDecision <- compileDecisionModel(Net, n.chains=5)
SimulatedDecision <- HydeSim(compiledDecision,
                             variable.names = c("d.dimer", "death"),
                             n.iter = 1000)
```
BJDealer *Blackjack Dealer Outcome Probabilities*

#### Description

A dataset containing the conditional probability of various dealer outcomes given the "upcard". (The dealer and player each get two cards; only one of the dealer's cards is shown, and this is called the "upcard")

#### Usage

BJDealer

#### <span id="page-4-0"></span>BlackJack 5

# Format

A data frame with 70 rows and 3 variables:

dealerUpcard dealer upcard

dealerOutcome outcome of dealer's hand, under the rule that cards are drawn until the dealer's hand total is at least 17

probability conditional probability of dealerOutcome given dealerUpcard ...

# Source

<https://www.blackjackinfo.com/dealer-outcome-probabilities>

BlackJack *Black Jack Hybrid Decision Network*

# **Description**

An object of class HydeNetwork establishing a graphical model for a game of Black Jack.

#### Usage

BlackJack

#### Format

A HydeNetwork object constructed using the code shown in the example. The network has seven random nodes, three ten deterministic nodes, three decision nodes, and one utility node. This is (almost) the same network used in 'vignette("DecisionNetworks", package="HydeNet")'.

# Examples

```
## Not run:
BlackJack <-
      HydeNetwork(~ initialAces | card1*card2
                   + initialPoints | card1*card2
                  + highUpcard | dealerUpcard
                   + hit1 | initialPoints*highUpcard
                  + acesAfterCard3 | initialAces*card3
                   + pointsAfterCard3 | card1*card2*card3*acesAfterCard3
                   + hit2 | pointsAfterCard3*highUpcard
                   + acesAfterCard4 | acesAfterCard3*card4
                   + pointsAfterCard4 | card1*card2*card3*card4*acesAfterCard4
                   + hit3 | pointsAfterCard4*highUpcard
                   + acesAfterCard5 | acesAfterCard4*card5
                   + pointsAfterCard5 | card1*card2*card3*card4*card5*acesAfterCard5
                   + playerFinalPoints | initialPoints*hit1*pointsAfterCard3
                   *hit2*pointsAfterCard4*hit3*pointsAfterCard5
                   + dealerFinalPoints | dealerUpcard
```

```
+ payoff | playerFinalPoints*dealerFinalPoints)
cardProbs <- c(rep(1/13,8), 4/13, 1/13) # probs. for 2, 3, ..., 9, (10-K), A
BlackJack <- setNode(BlackJack, card1, nodeType="dcat",
                     pi=vectorProbs(p=cardProbs, card1))
BlackJack <- setNode(BlackJack, card2, nodeType="dcat",
                     pi=vectorProbs(p=cardProbs, card2))
BlackJack <- setNode(BlackJack, card3, nodeType="dcat",
                     pi=vectorProbs(p=cardProbs, card3))
BlackJack <- setNode(BlackJack, card4, nodeType="dcat",
                     pi=vectorProbs(p=cardProbs, card4))
BlackJack <- setNode(BlackJack, card5, nodeType="dcat",
                     pi=vectorProbs(p=cardProbs, card5))
BlackJack <- setNode(BlackJack, dealerUpcard, nodeType="dcat",
               pi=vectorProbs(p=cardProbs, dealerUpcard))
#Note: node dealerFinalPoints will be defined below, following some discussion
# about its conditional probability distribution.
#####################################
# Deterministic Nodes
#####################################
BlackJack <- setNode(BlackJack, highUpcard,
               "determ", define=fromFormula(),
               nodeFormula = highUpcard ~ ifelse(dealerUpcard ~ 8, 1, 0))BlackJack <- setNode(BlackJack, initialAces,
               "determ", define=fromFormula(),
               nodeFormula = initialAccess \sim ifelse(card1==10,1,0) +ifelse(card2==10,1,0))
BlackJack <- setNode(BlackJack, acesAfterCard3,
               "determ", define=fromFormula(),
               nodeFormula = acestAfterCard3 ~ initialAccess + ifelse(card3==10,1,0))BlackJack <- setNode(BlackJack, acesAfterCard4,
               "determ", define=fromFormula(),
               nodeFormula = acesAfterCard4 ~ acesAfterCard3 + ifelse(card4==10,1,0))
BlackJack <- setNode(BlackJack, acesAfterCard5,
               "determ", define=fromFormula(),
               nodeFormula = acesAfterCard5 ~ acesAfterCard4 + ifelse(card5==10,1,0))
BlackJack <- setNode(BlackJack, initialPoints,
               "determ", define=fromFormula(),
               nodeFormula = initialPoints ~ card1 + card2 + 2)BlackJack <- setNode(BlackJack, pointsAfterCard3, "determ", define=fromFormula(),
               nodeFormula = pointsAfterCard3 ~
                 ifelse(acesAfterCard3 == 3,
                        13,
                        ifelse(acesAfterCard3 == 2,
```

```
card1 + card2 + card3 + 3 - 10,
                                ifelse(acesAfterCard3 == 1,
                                       ifelse(card1 + card2 + card3 + 3 > 22,
                                              card1 + card2 + card3 + 3 - 10,
                                              card1 + card2 + card3 + 3,
                                       card1 + card2 + card3 + 3)
                        \lambda\lambda)
BlackJack <- setNode(BlackJack, pointsAfterCard4, "determ", define=fromFormula(),
               nodeFormula = pointsAfterCard4 ~
                 ifelse(acesAfterCard4 == 4,
                         14,
                         ifelse(acesAfterCard4 == 3,
                                ifelse(card1 + card2 + card3 + card4 + 4 > 38,
                                       card1 + card2 + card3 + card4 + 4 - 30,card1 + card2 + card3 + card4 + 4 - 20),
                                ifelse(acesAfterCard4 > 0,
                                       ifelse(card1 + card2 + card3 + card4 + 4 > 22,
                                              card1 + card2 + card3 + card4 + 4 - 10,card1 + card2 + card3 + card4 + 4),
                                       card1 + card2 + card3 + card4 + 4
                                \mathcal{L}\lambda\mathcal{L}\mathcal{L}BlackJack <-
  setNode(BlackJack, pointsAfterCard5, "determ", define=fromFormula(),
          nodeFormula = pointsAfterCard5 ~
            ifelse(acesAfterCard5 == 5,
              15,
              ifelse(acesAfterCard5 == 4,
                ifelse(card1 + card2 + card3 + card4 + card5 + 5 > 51,
                  card1 + card2 + card3 + card4 + card5 + 5 - 40,card1 + card2 + card3 + card4 + card5 + 5 - 30),
                ifelse(acesAfterCard5 == 3,
                  ifelse(card1 + card2 + card3 + card4 + card5 + 5 > 51,
                     card1 + card2 + card3 + card4 + card5 + 5 - 30,card1 + card2 + card3 + card4 + card5 + 5 - 20),
                  ifelse(acesAfterCard5 == 2,
                    ifelse(card1 + card2 + card3 + card4 + card5 + 5 > 31,
                      card1 + card2 + card3 + card4 + card5 + 5 - 20,
                      card1 + card2 + card3 + card4 + card5 + 5 - 10),
                     ifelse(acesAfterCard5 > 0,
                      ifelse(card1 + card2 + card3 + card4 + card5 + 5 > 22,
```

```
card1 + card2 + card3 + card4 + card5 + 5 - 10,
                         card1 + card2 + card3 + card4 + card5 + 5),
                       card1 + card2 + card3 + card4 + card5 + 5)
                  )
                )
              )
            \mathcal{L}\overline{\phantom{a}}BlackJack <- setNode(BlackJack, playerFinalPoints, "determ", define=fromFormula(),
                nodeFormula = playerFinalPoints ~
                  ifelse(hit1 == 0,
                         initialPoints,
                         ifelse(hit2 == 0,pointsAfterCard3,
                                 ifelse(hit3 == 0, pointsAfterCard4, pointsAfterCard5)
                         )
                  )
)
BlackJack <- setDecisionNodes(BlackJack, hit1, hit2, hit3)
BlackJack <- setUtilityNodes(BlackJack, payoff)
## End(Not run)
```
BlackJackTrain *Black Jack Network Training Dataset*

#### Description

These are simulated data on 1,000 Black Jack hands.

# Usage

BlackJackTrain

#### Format

A data frame with 10000 rows and 7 variables:

dealerUpcard The card in the dealer's hand visible to all players

card1 Value of the first card

card2 Value of the second card

initialPoints Total points with the two cards

hit1 Binary variable indicating if a hit was taken

<span id="page-8-0"></span>card3 Value of the third card pointsAfterCard3 Total points with three cards

hit2 Binary variable indicating if a hit was taken

card4 Value of the fourth card

pointsAfterCard4 Total points with four cards

hit3 Binary variable indicating if a hit was taken

card5 Value of the fifth card

pointsAfterCard5 Total points with five cards

# Source

Bicycle Cards, "Blackjack," Retrieved from http://www.bicyclecards.com/card-games/rule/blackjack

compileDecisionModel *Compile JAGS Models to Evaluate the Effect of Decisions in a Network*

#### Description

Nodes at which a decision can be made, such as the decision to test or not test; treat or not treat; or use open or robotic surgery may impact the outcome for a subject. These types of decisions may not be truly random and understanding how these decisions may impact downstream outcomes may be beneficial to making the decision. Compiling the decision network permits the network to be evaluated under the conditions of each set of decisions separately.

#### Usage

```
compileDecisionModel(network, policyMatrix = NULL, ..., data = NULL)
```
#### Arguments

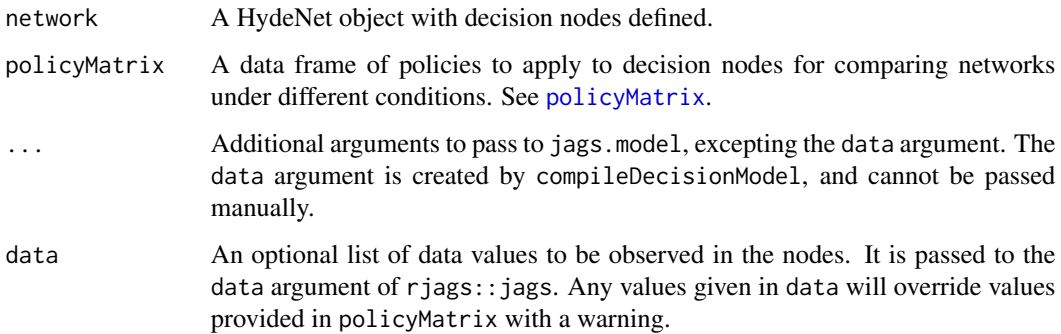

# <span id="page-9-0"></span>Details

compileDecisionModel only accepts nodes of type "dbern" (Bernoulli random variable taking either 0 or 1) or "dcat" (categorical variables) as decision nodes. When the node is type "dcat", the decision options are extracted from the JAGS statement returned by writeJagsModel.

The options for each decision node (if there are multiple nodes) are combined via expand.grid to make a table of all possible decisions. Each row of this table is passed as a list to the data argument of jags.model (via compileJagsModel) and a list of JAGS model objects is returned. coda.samples may be run on each of these models.

# Value

Returns a list of compiledHydeNetwork objects.

#### Author(s)

Jarrod Dalton and Benjamin Nutter

#### See Also

[policyMatrix](#page-29-1) [compileJagsModel](#page-10-1)

#### Examples

```
data(PE, package="HydeNet")
Net <- HydeNetwork(~ wells +
                    pe | wells +
                     d.dimer | pregnant*pe +
                     angio | pe +
                     treat | d.dimer*angio +
                     death | pe*treat,
                     data = PE)
Net <- setDecisionNodes(Net, treat)
plot(Net)
decision1 <- compileDecisionModel(Net)
#* An effectively equivalent call as the previous
decision2 <- compileDecisionModel(Net, policyMatrix(Net))
#* Using a customized policy matrix
#* Note: this is a bit of nonsense--you can't decide if a test is negative
#* or positive, but we'll do this for illustration.
custom_policy <- policyMatrix(Net,
                              treat="No",
                             angio = c("Negative", "Positive"))
decision3 <- compileDecisionModel(Net, custom_policy)
```
<span id="page-10-1"></span><span id="page-10-0"></span>compileJagsModel *Compile Jags Model from a Hyde Network*

# Description

Generates the JAGS code from the Hyde network and uses it to create an object representing a Bayesian graphical model.

#### Usage

compileJagsModel(network, data = NULL, ...)

# Arguments

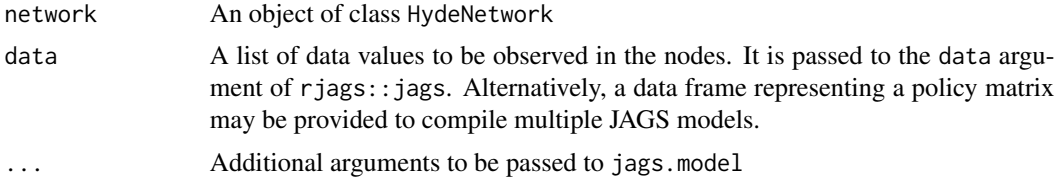

#### Details

compileJagsModel is a partial wrapper for jags.model. Running compileJagsModel(network) is equivalent to running jags.model(textConnection(writeNetworkModel(network))).

#### Value

Returns a compiledHydeNetwork object. The jags element of this object is suitable to pass to coda.samples. Otherwise, the primary function of the object is plotting the network with observed data shown.

# Author(s)

Benjamin Nutter

# See Also

jags.model

# Examples

```
data(PE, package="HydeNet")
Net <- HydeNetwork(~ wells +
                     pe | wells +
                     d.dimer | pregnant*pe +
                     angio | pe +
                     treat | d.dimer*angio +
                     death | pe*treat,
```

```
data = PE)
```

```
compiledNet <- compileJagsModel(Net, n.chains=5)
#* Generate the posterior distribution
Posterior <- HydeSim(compiledNet,
                     variable.names = c("d.dimer", "death"),
                     n.iter = 1000)
Posterior
#* For a single model (ie, not a decision model), the user may choose to
#* use the \code{rjags} function \code{coda.samples}.
#* However, this does not have a succinct print method
library(rjags)
s <- coda.samples(compiledNet$jags,
                  variable.names = c("d.dimer", "death"),
                  n.iter=1000)
```
cpt *Compute a conditional probability table for a factor given other factors*

#### Description

The function cpt operates on sets of factors. Specifically, it computes the conditional probability distribution of one of the factors given other factors, and stores the result in a multidimensional array.

inputCPT() is a utility function aimed at facilitating the process of populating small conditional probability distributions, i.e., those for which the response variable doesn't have too many levels, there are relatively few independent variables, and the independent variables also don't have too many levels.

#### Usage

```
cpt(x, data, wt, ...)## S3 method for class 'formula'
cpt(formula, data, wt, ...)
## S3 method for class 'list'
\text{cpt}(x, data, wt, ...)inputCPT(x, factorLevels, reduce = TRUE, ...)## S3 method for class 'formula'
inputCPT(formula, factorLevels, reduce = TRUE, ...)
```

```
## S3 method for class 'list'
inputCPT(x, factorLevels, reduce = TRUE, ...)
```
#### Arguments

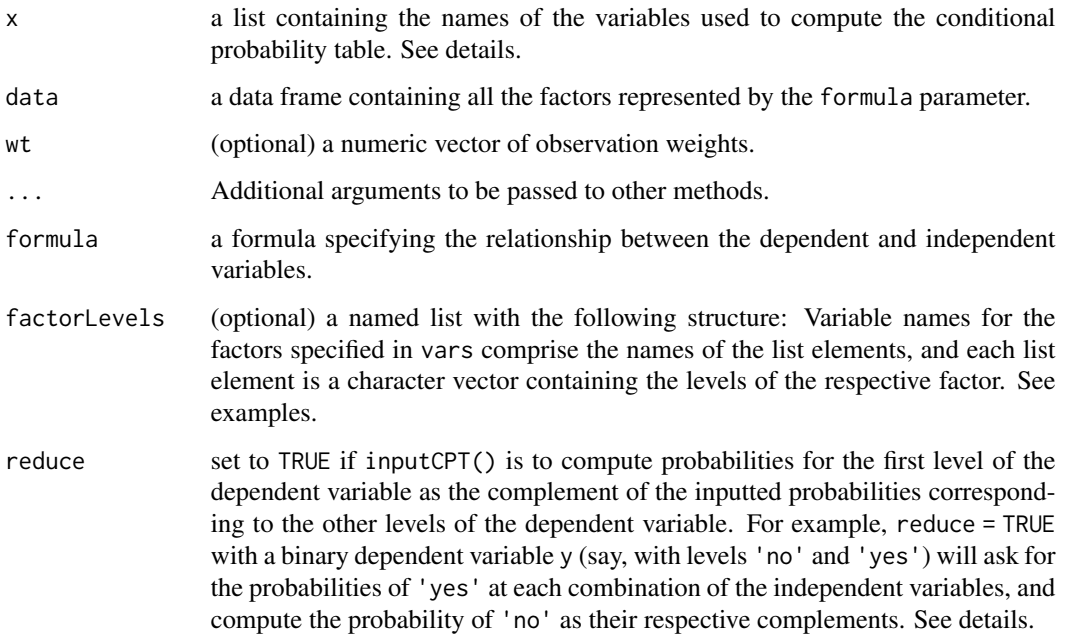

#### Details

If a formula object is entered for the vars parameter, the formula must have the following structure: *response ~ varl* + *var2* + *etc.*. The other option is to pass a named list containing two elements y and x. Element y is a character string containing the name of the factor variable in data to be used as the dependent variable, and element x is a character vector containing the name(s) of the factor variable(s) to be used as independent (or conditioning) variables.

In inputCPT(), when the parameter reduce is set to FALSE, any non-negative number (e.g., cell counts) is accepted as input. Conditional probabilities are then calculated via a normalization procedure. However, when reduce is set to TRUE, a) only probabilities in [0,1] are accepted and b) all inputted probabilities for each specific combination of independent variable values must not sum to a value greater than 1 (or the calculated probability for the first level of the dependent variable would be negative).

The cpt() function with a weight vector passed to parameter wt works analogously to inputCPT(reduce = FALSE), i.e., it accepts any non-negative vector, and computes the conditional probability array by normalizing sums of weights.

#### Author(s)

Jarrod Dalton and Benjamin Nutter

# Examples

```
# a very imbalanced dice example
n <- 50000
data <- data.frame(
 di1 = as.factor(1:6 %*% rmultinom(n,1,prob=c(.4,.3,.15,.10,.03,.02))),
 di2 = as.factor(1:6 %*% rmultinom(n,1,prob=rev(c(.4,.3,.15,.10,.03,.02)))),
 di3 = as.factor(1:6 %*% rmultinom(n,1,prob=c(.15,.10,.02,.3,.4,.03)))
\mathcal{L}cpt1 \leftarrow cpt(di3 \sim di1 + di2, data)
cpt1[di1 = 1, di2 = 4, ] # Pr(di3 | di1 = 1, di2 = 4)
cpt1["1","4",]
cpt1[1,4,]
plyr::aaply(cpt1, c(1,2), sum) # card(di1)*card(di2) matrix of ones
1 \le -\text{list}(y = \text{"di3", x = c("di1", \text{"di2"}))}all(cpt(1, data) == cpt1)## Not run:
inputCPT(wetGrass ~ rain + morning)inputCPT(wetGrass ~ rain + morning,factorLevels <- list(wetGrass = c("dry","moist","VeryWet"),
                               rain = c("nope", "yep"),morning = c("NO", "YES"),
         reduce = FALSE)
## End(Not run)
```
expectedVariables *List Expected Parameter Names and Expected Variables Names*

#### Description

To assist in formula that defines the relationship to a node, expectedVariables returns to the console a sample string that can be pasted into setNode and populated with the desired coefficients.

#### Usage

expectedVariables(network, node, returnVector = FALSE) expectedParameters(network, node, returnVector = FALSE)

<span id="page-13-0"></span>

# <span id="page-14-0"></span>factorFormula 15

#### **Arguments**

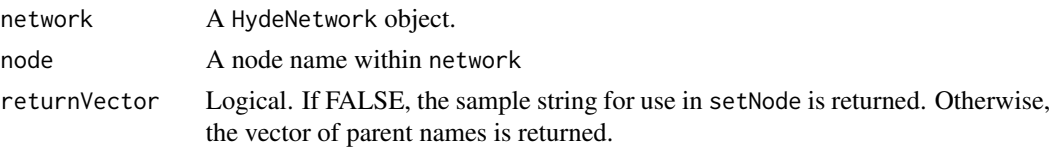

# Details

Each node is calculated as a model of its parents. If no training data are provided to the network, the user is expected to provide appropriate estimates of the regression coefficients for the model.

returnVector will generally be set to FALSE for most uses, but can be set to TRUE for use in error checking. For example, in setNode, if not all of the parents have been given a coefficient (or if too few coefficients have been given), the vector of names is supplied.

#### Author(s)

Jarrod Dalton and Benjamin Nutter

### Examples

```
data(PE, package="HydeNet")
Net <- HydeNetwork(~ wells +
                     pe | wells +
                     d.dimer | pregnant*pe +
                     angio | pe +
                     treat | d.dimer*angio +
                     death | pe*treat)
expectedVariables(Net, wells)
expectedVariables(Net, treat)
expectedVariables(Net, treat, returnVector=TRUE)
expectedParameters(Net, wells)
expectedParameters(Net, wells, returnVector=TRUE)
```
factorFormula *Convert Factor Levels in Formula to Numeric Values*

# Description

When working in R, it is often more convenient to work in terms of the factor labels rather than the underlying numeric values. JAGS, however, requires that the numeric values be used. factorFormula permits the user to define formulae to be passed to JAGS using R style coding, and having factor levels translated to the underlying values as determined by the network structure.

#### Usage

```
factorFormula(form, network)
```
#### <span id="page-15-0"></span>Arguments

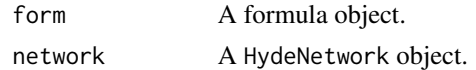

# Details

It is assumed that factor variables will be used in logical comparisons of the format [variable\_name] == '[factor\_level]' and only this pattern is recognized in the text search. Single or double quotes may be used around the level, and the spaces around the == are optional.

#### Author(s)

Jarrod Dalton and Benjamin Nutter

# Examples

```
## Not run:
Net <- HydeNetwork(~ wells +
                    pe | wells +
                    d.dimer | pregnant*pe +
                    angio | pe +
                    treat | d.dimer*angio +
                    death | pe*treat,
                  data = PE)
factorFormula(form = payoff ~ (death == 'No') + (pe == 'Yes'),network = Net)
```
## End(Not run)

factorRegex *Produce Regular Expressions for Extracting Factor Names and Levels*

# Description

A utility function to produce a regular expression that can separate factor names and factor levels in the broom::tidy()\$term output.

#### Usage

factorRegex(fit)

#### Arguments

fit a model object

# Author(s)

Jarrod Dalton and Benjamin Nutter

# <span id="page-16-0"></span>HydeNetSummaries 17

#### Examples

```
data(PE, package = "HydeNet")
g6 <- glm(treat ~ d.dimer + angio, data=PE, family="binomial")
HydeNet:::factorRegex(g6)
```
HydeNetSummaries *HydeNet Summary Objects*

# Description

Summaries of HydeNetwork, compiled network, and compiled decision network objects.

#### Usage

## S3 method for class 'HydeNetwork' summary(object, ...)

#### Arguments

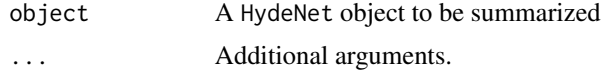

#### Author(s)

Jarrod Dalton and Benjamin Nutter

HydeNetwork *Define a Probablistic Graphical Network*

# Description

Using either a directed acyclic graph (DAG) or a list of models, define a probabilistic graphical network to serve as the basis of building a model.

#### Usage

```
HydeNetwork(nodes, ...)
## S3 method for class 'formula'
HydeNetwork(nodes, data = NULL, ...)
## S3 method for class 'list'
HydeNetwork(nodes, ...)
```
18 HydeNetwork **HydeNetwork** 

#### Arguments

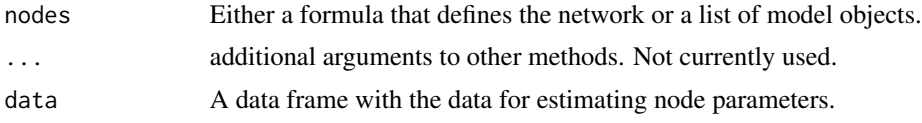

### Details

The DAG becomes only one element of the object returned by HydeNetwork. The dag object is used to extract the node names and a list of parents for each node. These will be used to help quantify the relationships.

When given a formula, the relationships are defined, but are not quantified until writeNetworkModel is called.

When a list of models is given, rather than refitting models when writeNetworkModel is called, the quantified relationships are placed into the object.

# Value

Returns an object of class HydeNetwork. The object is really just a list with the following components:

- nodes a vector of node names
- parents a named list with each element being a vector of parents for the node named.
- nodeType a named list with each element specifying the JAGS distribution type.
- nodeFormula a named list with the formulae specifying the relationships between nodes.
- nodeFitter a named list giving the fitting function for each node.
- nodeFitterArgs A named list with additional arguments to be passed to fitter functions.
- nodeParams A named list. Each element is a vector of parameters that will be expected by JAGS.
- fromData A named list with the logical value of whether parameters should be estimated from the data.
- nodeData A named list with the data for each node. If a node's entry in fromData is TRUE and nodeData is NULL, it will look to the data attribute instead.
- factorLevels If the vector associated with the node is a factor (or character), the levels of the factor are stored here. Although it may seem redundant, it allows factor levels to be specified in cases where the node is not define with data. If data are provided to the node, this element is determined from the data and cannot be manually overwritten.
- nodeModel A list of model objects. This is a storing place for models that have already been fit so that they don't have to be refit again.
- nodeDecision A named list of logical flags for whether the node is a decision node or not.
- nodeUtility A named list of logical flags for whether the node is a utility node or not.
- dag The adjacency matrix defining the network. Most of the plotting utilities will be based on this element.
- data A common data frame for nodes that do not have their own unique data source.

#### <span id="page-18-0"></span>HydeSim 19

• network\_formula The original formula passed to construct the model.

@note These objects can get pretty large. In versions of R earlier than 3.2, it can take a while to print the large network objects if you simply type the object name into the console. It is recommended that you always explicitly invoke the 'print' function (ie, print(Net) instead of just Net) to save yourself some valuable time.

# Author(s)

Jarrod Dalton and Benjamin Nutter

#### Examples

```
#* Formula Input
Net <- HydeNetwork(~ wells +
                      pe | wells +
                      d.dimer | pregnant*pe +
                      angio | pe +
                      treat | d.dimer*angio +
                      death | pe*treat,
                      data = PE)
print(Net)
#* Model Input
g1 \leftarrow \text{lm}(wells \sim 1, data=PE)g2 <- glm(pe ~ wells, data=PE, family="binomial")
g3 \leq Im(d.dimer \sim pe + pregnant, data=PE)g4 <- xtabs(~ pregnant, data=PE)
g5 <- glm(angio ~ pe, data=PE, family="binomial")
g6 <- glm(treat ~ d.dimer + angio, data=PE, family="binomial")
g7 <- glm(death ~ pe + treat, data=PE, family="binomial")
bagOfModels <- list(g1,g2,g3,g4,g5,g6,g7)
bagNet <- HydeNetwork(bagOfModels)
print(bagNet)
```
HydeSim *Simulated Distributions of a Decision Network*

#### Description

The simulated distributions of the decision network can be evaluated to determine the probabilistic outcomes based on the decision inputs in the model as well as subject specific factors.

# Usage

```
HydeSim(
  cHN,
  variable.names,
 n.iter,
  thin = 1,
  ...,
 monitor_observed = TRUE,
 bind = TRUE)
HydePosterior(...)
```
# Arguments

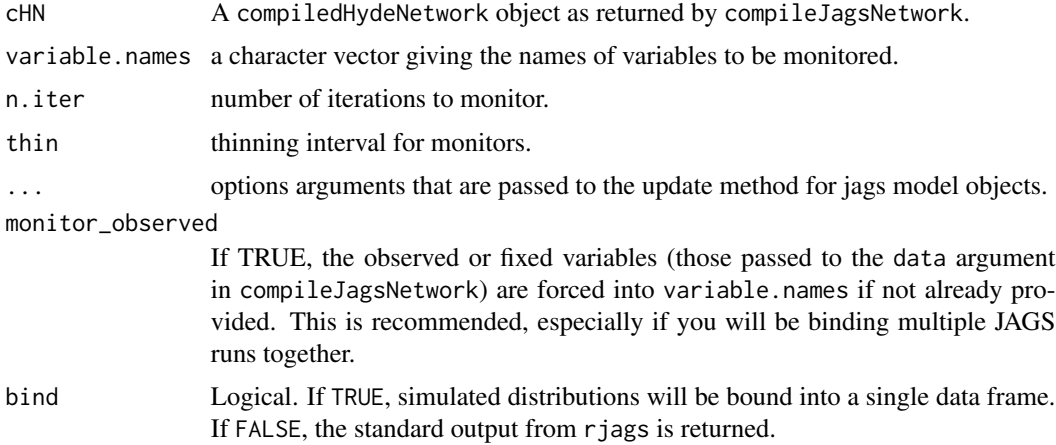

# Details

This is essentially a wrapper around coda.samples that returns in a list the output for each run of coda.samples over the rows of the policy/decision matrix given in the data argument of compileJagsNetwork.

# Value

A list of class HydeSim with elements codas (the MCMC matrices from coda.samples), observed (the values of the variables that were observed), dag (the dag object for convenience in displaying the network), and factorRef (giving the mappings of factor levels to factor variables).

#### Author(s)

Jarrod Dalton and Benjamin Nutter

# Examples

```
data(PE, package="HydeNet")
Net <- HydeNetwork(~ wells +
```

```
pe | wells +
                     d.dimer | pregnant*pe +
                     angio | pe +
                     treat | d.dimer*angio +
                     death | pe*treat,
                     data = PE)
compiledNet <- compileJagsModel(Net, n.chains=5)
#* Generate the posterior distribution
Posterior <- HydeSim(compiledNet,
                           variable.names = c("d.dimer", "death"),
                           n.iter = 1000)
#* Posterior Distributions for a Decision Model
Net <- setDecisionNodes(Net, angio, treat)
decisionNet <- compileDecisionModel(Net, n.chains=5)
decisionsPost <- HydeSim(decisionNet,
                               variable.names = c("d.dimer", "death"),
                               n.iter = 1000)
```

```
HydeUtilities Hyde Network Utility Functions
```
### Description

The functions described below are unexported functions that are used internally by HydeNet to prepare and modify network objects and prepare JAGS code.

#### Usage

```
termName(term, reg)
decisionOptions(node, network)
makeJagsReady(mdl, factorRef, bern)
matchLevelNumber(t, lev)
matchVars(terms, vnames)
nodeFromFunction(node_fn)
policyMatrixValues(node, network)
polyToPow(poly)
```
# 22 HydeUtilities

validateParameters(params, dist)

makeFactorRef(network)

dataframeFactors(dataframe)

factor\_reference(data)

#### Arguments

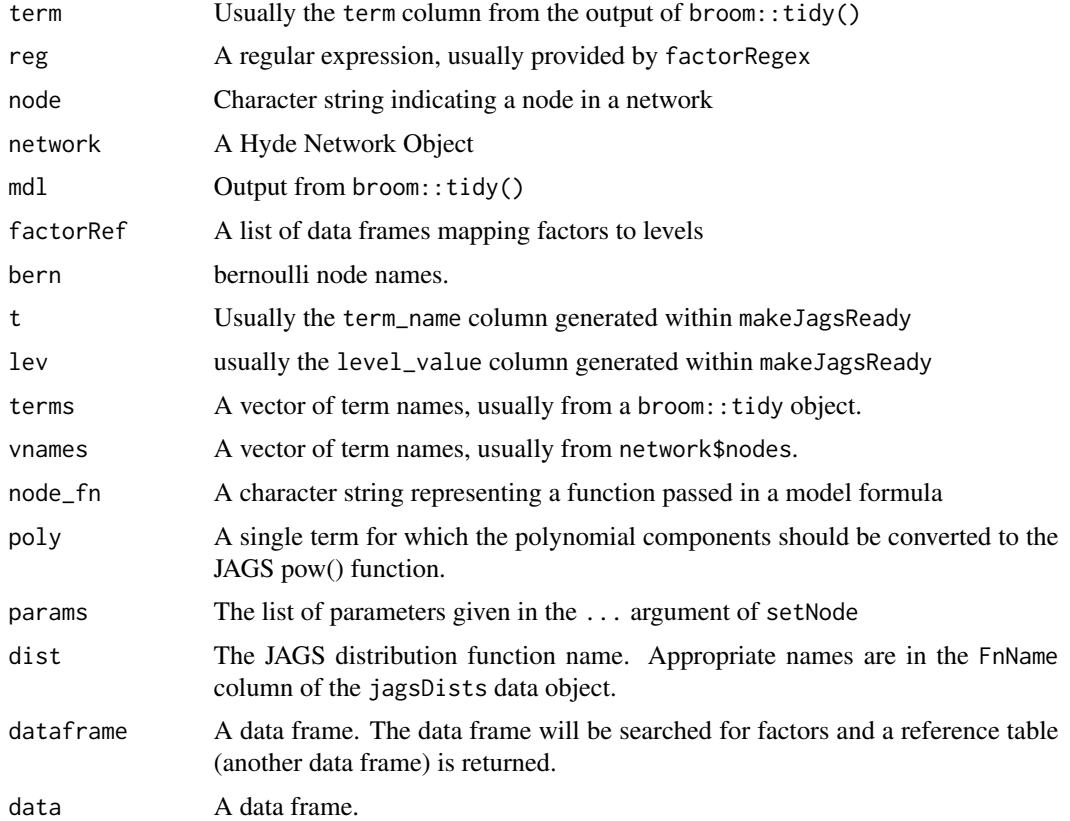

# Details

termName: In most model objects, factors in the model are represented as [variable][level]. This utility function pulls out the [variable] component. This is typically called from within makeJagsReady.

decisionOptions: When compiling multiple JAGS models to evaluate the effect of decision nodes, the options for each decision node are extracted by this utility.

makeJagsReady: Manages the presence of factors in interactions and makes sure the proper numeric factor value is given to the JAGS code. This is called from within a writeJagsFormula call.

matchLevelNumber: Assigns the correct numeric value of a level to a factor variable in a model. This is called from within makeJagsReady.

#### <span id="page-22-0"></span>inputCPTExample 23

matchVars: Given a list of existing node names, the terms of a formula are matched to the node names. This allows functions to be used in formula defintions. Most commonly, factor(var) would get reduced to var, which is a node name that JAGS will understand. There is still limited ability for translation here, and matchVars assumes that the longest match is the desired match. If you pass a function with two node names, the longer of the two will be taken and JAGS will likely fail.

nodeFromFunction: This is a utility function necessary to make modelToNode work properly. A node vector was needed to pass to matchVars, and this is the mechanism to generate that vector.

polyToPow: converts polynomials generated by the poly function to use the pow function in JAGS.

validateParameters: Users may pass parameters to the JAGS code using the setNode function. If a faulty parameter is given, such as lambda = -10 for a poisson distribution (lambda must be positive in a Poisson distribution), the error returned by JAGS may not clear enough to diagnose a problem that presented several steps earlier in the code. validateParamters allows the user to receive instant feedback on the appropriateness of the code.

Logical expressions for comparisons are stored in the jagsDists data object (data(jagsDists,package='Hyde')). This is a utility function used only within setNode and is not visible to the user.

# Author(s)

Jarrod Dalton and Benjamin Nutter

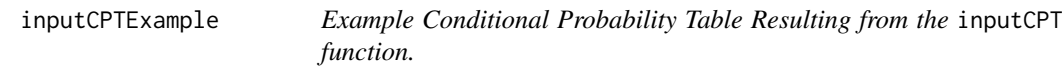

# **Description**

This is an example of the output generated by the inputCPT function as illustrated in the article being submitted to JSS. It is saved as an object named h in the article.

#### Usage

```
inputCPTExample
```
#### Format

An object of class cpt (inherits from array) with 2 rows and 2 columns.

#### Source

No Source. It's really just made up.

<span id="page-23-0"></span>

# Description

A dataset listing the JAGS probability distributions and their parameters

#### Usage

jagsDists

# Format

A data frame with 30 rows and 7 variables:

DistName Distribution Name

FnName JAGS Function Name

FnNameR R Function Name

xLow Minimum value for x, the random variable

xHigh Maximum value for x, the random variable

Parameters Names of the JAGS parameters

RParameter R function argument name

paramLimit Limits on the parameter

paramLogic The text of a logical check used in setNode to ensure stated parameters are valid.

Rsupport Logical value, indicating if an R equivalent is supported by HydeNet

# Source

[http://people.stat.sc.edu/hansont/stat740/jags\\_user\\_manual.pdf](http://people.stat.sc.edu/hansont/stat740/jags_user_manual.pdf)

jagsFunctions *JAGS Functions Compatible with R.*

# Description

A dataset listing the JAGS functions and their R equivalents.

#### Usage

jagsFunctions

# <span id="page-24-0"></span>Format

A data frame with 30 rows and 3 variables:

jags\_function JAGS function name

r\_function R function Name

r\_package R package where the function is found.

# Source

[http://people.stat.sc.edu/hansont/stat740/jags\\_user\\_manual.pdf](http://people.stat.sc.edu/hansont/stat740/jags_user_manual.pdf)

mergeDefaultPlotOpts *rdname plot.HydeNetwork*

# Description

rdname plot.HydeNetwork

# Usage

mergeDefaultPlotOpts(network, node\_df)

# Arguments

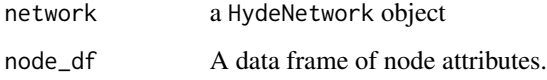

modelToNode *Convert a Model Object to a Network Node*

#### Description

In cases where model objects may already be fit and established, they can be used to generate a network without having to refit the models or specify the distributions in setNode.

For models built with xtabs, although a data frame may be passed when building the model, it is not stored in the object. Thus, the data used to construct the models are not carried with the node.

# <span id="page-25-0"></span>Usage

```
modelToNode(model, nodes, ...)
## Default S3 method:
modelToNode(model, nodes, ...)
## S3 method for class 'cpt'
modelToNode(model, nodes, ...)
## S3 method for class 'glm'
modelToNode(model, nodes, ...)
## S3 method for class 'lm'
modelToNode(model, nodes, ...)
## S3 method for class 'multinom'
modelToNode(model, nodes, ...)
## S3 method for class 'survreg'
modelToNode(model, nodes, ...)
## S3 method for class 'xtabs'
modelToNode(model, nodes, ...)
```
# Arguments

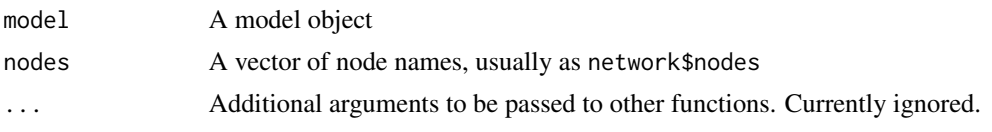

PE *Pulmonary Embolism Dataset*

# Description

These are simulated data on 10,000 cases with suspected pulmonary embolism at a hospital.

#### Usage

PE

# Format

A data frame with 10000 rows and 7 variables:

wells Wells score (integer ranging from 1 to 10 indicating the degree to which PE is suspected based on clinical review of symptoms)

<span id="page-26-0"></span>pregnant Factor indicating pregnancy (No, Yes) pe Factor indicating pulmonary embolism has occurred (No,Yes) angio Result of pulmonary angiography test (Negative, Positive) d.dimer Numeric result of diagnostic blood test called D-Dimer. treat Factor indicating whether or not treatment for PE was administered (No,Yes) death Factor indicating patient mortality (No, Yes)

#### Source

Simulated data - not from real patients.

plot.HydeNetwork *Plotting Utilities for Probabilistic Graphical Network*

#### Description

Generate and customize plots of a HydeNetwork class network. HydeNet provides some initial defaults for standard variable nodes, deterministic nodes, decision nodes, and utility nodes. Since these nodes are assumed to be of inherent difference and interest, the options are defined in a way to make these easier to identify in a plot. The default options may be altered by the user to their liking by invoking HydePlotOptions. Node attributes are more fully explained in the documentation for the DiagrammeR package. Individual nodes may be define with customNode.

#### Usage

```
## S3 method for class 'HydeNetwork'
plot(
 x,
  customNodes = NULL,
  customEdges = NULL,
  ...,
  removeDeterm = FALSE,
  useHydeDefaults = TRUE
)
mergeCustomNodes(node_df, customNodes)
mapEdges(n, p, node_df)
mergeCustomEdges(edge_df, customEdges)
customNode(node_id, ...)
HydePlotOptions(
  variable = NULL,
  determ = NULL,
```

```
decision = NULL,
  utility = NULL,
  restorePackageDefaults = FALSE
\lambda
```
# Arguments

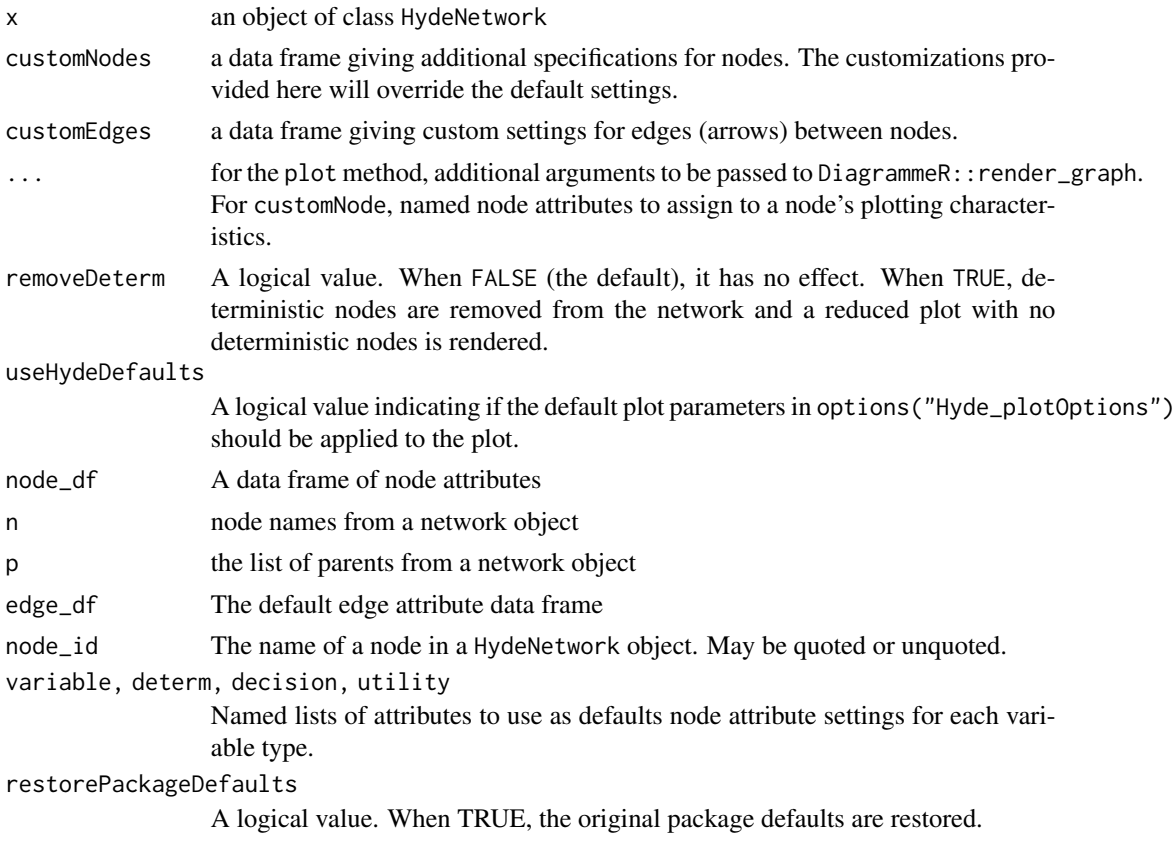

# Details

GraphViz is an enormous set of resources for customizing and we cannot adequately describe them all here. See 'Sources' for links to additional documentation from the DiagrammeR package and the GraphViz website.

With its default settings, HydeNet makes use of five node attributes for plotting networks. These are

- style: By default, set to 'filled', but may also take 'striped', 'wedged', or 'radial'.
- fillcolor: The hexadecimal or X11 color name. In styles 'striped', 'wedged', or 'radial', this may take multiple colors separated by a colon (:).
- shape: the node shape. May take the values 'oval', 'diamond', 'egg', 'ellipse', 'square', 'triangle', or 'rect'
- fontcolor: The color of the node label.
- color: The color of the node's border.

HydeNet assumes the GraphViz defaults for edge nodes (arrows).

See the Plotting Hyde Networks vignette (vignette("HydeNetPlots")) for a more thorough explanation of plotting networks.

#### Author(s)

Jarrod Dalton and Benjamin Nutter

#### Source

[http://rich-iannone.github.io/DiagrammeR/graphviz\\_and\\_mermaid.html](http://rich-iannone.github.io/DiagrammeR/graphviz_and_mermaid.html) See especially the section on Attributes

<http://graphviz.org/>

# Examples

```
## Not run:
#* Plots may open in a browser.
data(BlackJack, package="HydeNet")
plot(BlackJack)
HydePlotOptions(variable=list(shape = "rect", fillcolor = "#A6DBA0"),
                determ = list(shape = "rect", fillcolor = "#E7D4E8",
                              fontcolor = "#1B7837", linecolor = "#1B7837"),
                decision = list(shape = "triangle", fillcolor = "#1B7837",
                                linecolor = "white"),
                utility = list(shape = "circle", fillcolor = "#762A83",
                               fontcolor = "white"))
plot(BlackJack)
HydePlotOptions(restorePackageDefaults = TRUE)
plot(BlackJack,
     customNodes = customNode(payoff,
                              fillcolor = "purple", shape = "circle",
                              fontcolor = "white", height = "2",
                              style="filled"))
plot(BlackJack,
 customNodes =
    dplyr::bind_rows(
     customNode(pointsAfterCard3,
                 shape = "circle",
                 style = "radial",
                 fillcolor = "#1B7837:#762A83",
                 fontcolor = "black",
                 height = "2"),
     customNode(playerFinalPoints,
                 shape = "circle",
                 style = "wedged",
                 height = "3",fillcolor = c("red:orange:yellow:green:blue:purple"))))
```
<span id="page-29-0"></span>## End(Not run)

#### <span id="page-29-1"></span>policyMatrix *Construct Policy and Decision Matrices*

#### Description

It may be of interest to compare posterior distributions of variables dependent on differing levels of the decision nodes. For example, how might choosing a different engine in a car affect the fuel consumption. policyMatrix provides a quick utility to begin defining the policy matrix on which decisions can be made.

#### Usage

```
policyMatrix(network, ..., useDefaultPolicies = TRUE)
```
defaultPolicyMatrix(network)

#### Arguments

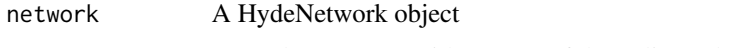

... Named arguments with vectors of the policy values.

useDefaultPolicies

A logical indicating if the default policy values from decision nodes should be used for any decision nodes not named in .... If a node is named in ... and also has default policy values, the user supplied values take precedence.

#### Details

When  $\ldots$  is not used, the default policy matrix is defined as all possible combinations of the levels in the network's decision nodes. If no decision nodes are defined, an error is returned. Note that the default policy matrix returns JAGS-ready values, which are numeric according to the level number of a factor. In user-defined matrices, character values are supported and will be converted to numerics when the JAGS model is compiled.

Semi-custom policy matrices can be defined by providing the values of each node to be considered. When manually supplying values, the nodes must exist in network, but the requirement that they be decision nodes is not enforced. Thus, it is possible to include numeric values in a decision matrix.

Policy matrices can be passed to HydeSim to run posterior distributions on each row of the policy matrix. There is nothing particularly special about the policy matrices returned by policyMatrix; they are simply data frame that require names drawn from the nodes in the network. Any data frame can be passed to HydeSim and a check is done there to confirm all of the column names match a node in the network.

Whenever a node is identified as a deterministic node, its policy values are forced to NULL, regardless of what the user has specified.

#### <span id="page-30-0"></span>print.cpt 31

# Value

Returns a data frame built by expand.grid and intended to be used with HydeSim.

#### Author(s)

Jarrod Dalton and Benjamin Nutter

#### Examples

```
data(PE, package="HydeNet")
Net <- HydeNetwork(~ wells +
                     pe | wells +
                     d.dimer | pregnant*pe +
                     angio | pe +
                     treat | d.dimer*angio +
                     death | pe*treat,
                     data = PE)
Net <- setDecisionNodes(Net, angio, treat)
plot(Net)
policyMatrix(Net)
policyMatrix(Net, treat="No", angio = c("No", "Yes"))
```
print.cpt *Print Method for CPT objects*

# Description

Just a wrapper to strip the attributes off, change the class, and print the array.

# Usage

```
## S3 method for class 'cpt'
print(x, \ldots)
```
#### Arguments

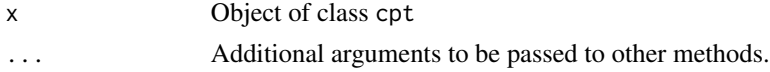

# Author(s)

Jarrod Dalton and Benjamin Nutter

<span id="page-31-0"></span>print.HydeNetwork *Print a HydeNetwork*

# Description

Prints a HydeNetwork object with a brief summary of each node.

# Usage

```
## S3 method for class 'HydeNetwork'
print(x, \ldots)
```
#### Arguments

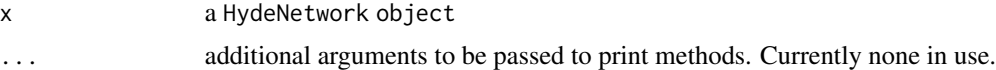

# Details

The summary of each node follows the format node name | parents node type (parameter) estimated from data (or not) formula

#### Author(s)

Jarrod Dalton and Benjamin Nutter

# Examples

```
data(PE, package="HydeNet")
Net <- HydeNetwork(~ wells +
                    pe | wells +
                     d.dimer | pregnant*pe +
                     angio | pe +
                     treat | d.dimer*angio +
                     death | pe*treat)
print(Net)
print(Net, d.dimer)
Net <- setNode(Net, d.dimer,
                  nodeType='dnorm', mean=fromData(), sd=fromData(),
                  nodeFormula = d.dimer ~ pregnant + pe,nodeFitter='lm')
print(Net, d.dimer)
```
<span id="page-32-0"></span>

#### Description

Prints a brief description of a HydeSim object.

#### Usage

```
## S3 method for class 'HydeSim'
print(x, \ldots)
```
#### Arguments

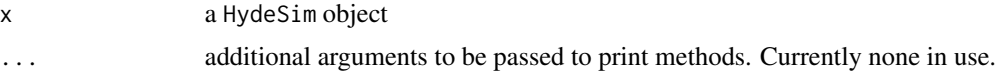

#### Details

Prints the number of posterior distributions, chains, and iterations, as well as the observed values.

#### Author(s)

Jarrod Dalton and Benjamin Nutter

# Examples

```
data(PE, package="HydeNet")
Net <- HydeNetwork(~ wells +
                     pe | wells +
                     d.dimer | pregnant*pe +
                     angio | pe +
                     treat | d.dimer*angio +
                     death | pe*treat,
                     data = PE)
Net <- setDecisionNodes(Net, treat)
compiledNet <- compileJagsModel(Net, n.chains=5)
#* Generate the posterior distribution for the model (but not the
#* decision model)
Posterior <- HydeSim(compiledNet,
                           variable.names = c("d.dimer", "death"),
                           n.iter = 1000)
Posterior
```
#\* Generate the posterior for the decision model Decision <- compileDecisionModel(Net, n.chains=5)

```
Posterior_decision <- HydeSim(Decision,
```

```
variable.names = c("d.dimer", "death"),
n.iter = 1000)
```
Resolution.cpt *Conditional Probability Table for resolution of side effects as a function drugs and emesis.*

#### Description

This is a conditional probability table used in the emesis example of the JSS article.

#### Usage

Resolution.cpt

#### Format

An object of class cpt (inherits from array) of dimension  $2 \times 2 \times 2 \times 2 \times 3$ .

rewriteHydeFormula *Rewrite HydeNetwork Graph Model Formula*

#### Description

This is a convenience function used to assist in the updating of HydeNetwork network objects. It makes it possible to add and subtract individual parent relationships without deleting an entire node.

#### Usage

```
rewriteHydeFormula(old_form, new_form)
```
#### **Arguments**

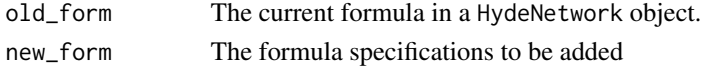

# Details

To allow changes to be made on the node-parent level, the formulae are broken down into a vector of component where each element identifies a unique parent-child relationship. So if a node has representation nodeA | nodeB\*nodeC, it will be broken down to nodeA | nodeB + nodeA | nodeC.

After decomposing the formulae, any instances of a component in form1 that are subtracted in form2 are removed.

Next, all added components in form2 that do not already exist in form1 are added.

Lastly, the parents of each node are combined and the specification of the network is written.

<span id="page-33-0"></span>

#### <span id="page-34-0"></span> $SE{\cdot}$ pt 35

# Author(s)

Jarrod Dalton and Benjamin Nutter

SE.cpt *Conditional Probability Table for side effects as a function of emesis and drug.*

# Description

This is a conditional probability table used in the emesis example of the JSS article.

#### Usage

SE.cpt

#### Format

An object of class cpt (inherits from array) of dimension  $2 \times 2 \times 2$ .

setDecisionNodes *Classify Multiple Nodes as Decision or Utility Nodes*

#### Description

Depending on how your Hyde Network was built, you may not have had the opportunity to declare which nodes are decision or utlity nodes. For instance, when passing a list of models, there is no way to indicate in the model object that the node should be considered a decision node. As a matter of convenience, these function will set any nodes indicated to decision or utility nodes. It will make no other modifications to a node's definition.

#### Usage

```
setDecisionNodes(network, ...)
setUtilityNodes(network, ...)
```
#### Arguments

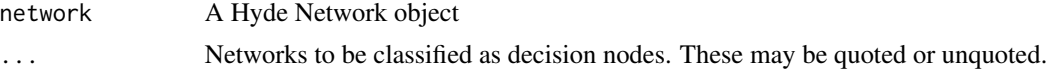

# Author(s)

Jarrod Dalton and Benjamin Nutter

<span id="page-35-0"></span>

# Description

The relationship between a node and its parents must be defined before the appropriate JAGS model statement can be constructed. setNode is the utility by which a user can define the distribution of the node and its relationship to its parents (usually through a model of some sort).

#### Usage

```
setNode(
 network,
 node,
 nodeType,
 nodeFitter,
 nodeFormula,
 fitterArgs = list(),decision = "current",
 utility = "current",
  fromData = !is.null(network$data),
  ...,
 nodeData = NULL,
 factorLevels = NULL,
  validate = TRUE,
 fitModel = getOption("Hyde_fitModel"),
 policyValues = factorLevels
\mathcal{E}
```
fromData()

fromFormula()

#### Arguments

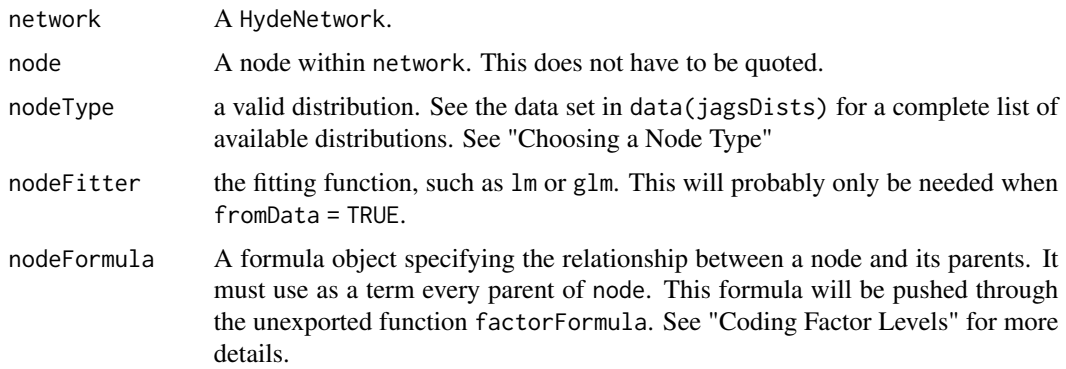

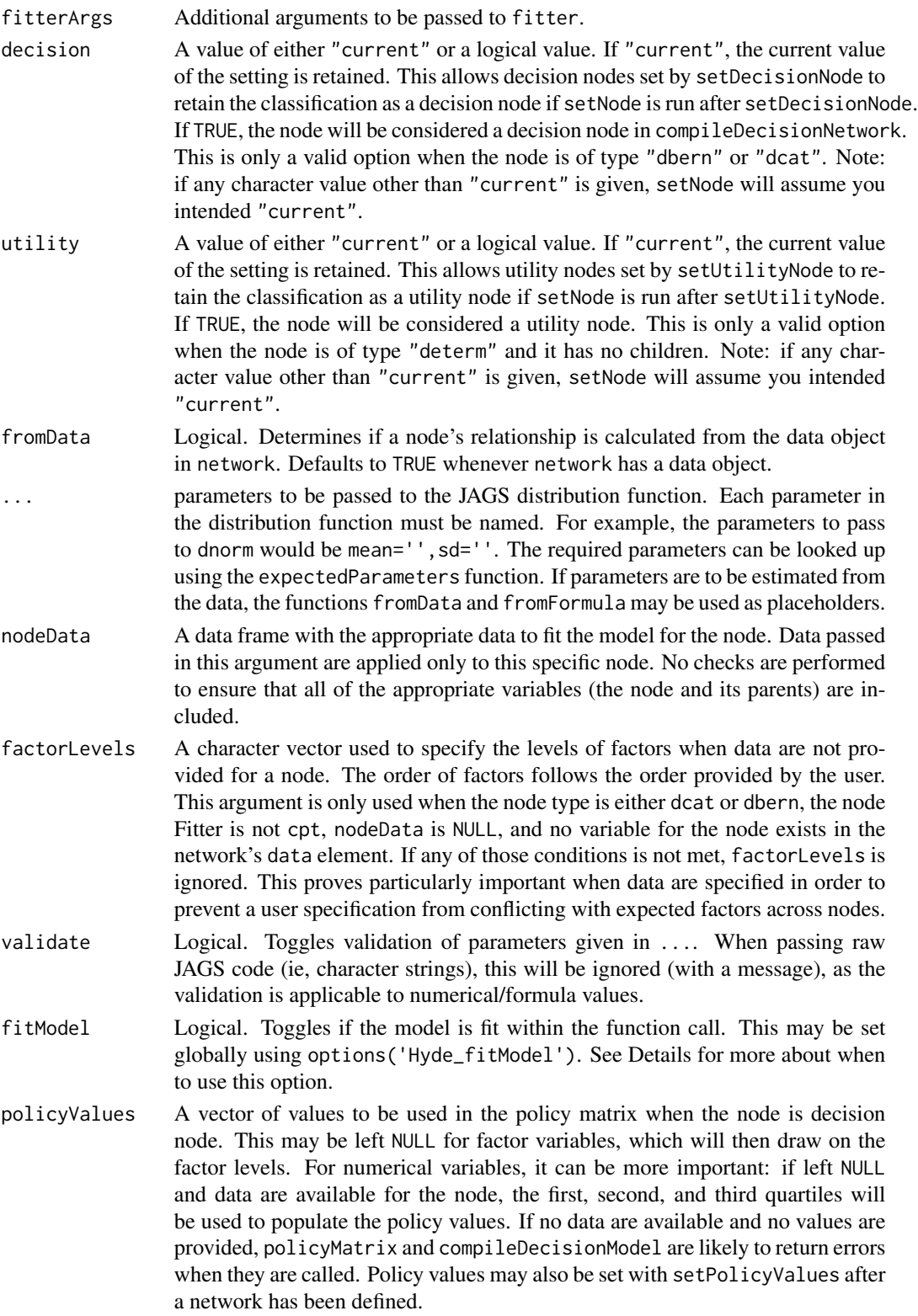

#### Details

The functions fromFormula() and fromData() help to control how Hyde determines the values of parameters passed to JAGS. If the parameters passed in params argument are to be calculated from the data or inferred from the formula, these functions may be used as placeholders instead of writing JAGS code in the params argument.

By default, options(Hyde\_fitModel=FALSE). This prevents setNode from fitting any models. Instead, the fitting is delayed until the user calls writeJagsModel and all of the models are fit at the same time. When using large data sets that may require time to run, it may be better to leave this option FALSE so that the models can all be compiled together (especially if you are working interactively). Using fitModel=TRUE will cause the model to be fit and the JAGS code for the parameters to be stored in the nodeParams attribute.

# Value

Returns the modified HydeNetwork object.

#### Choosing a Node Type

Many of the distribution functions defined in JAGS have an equivalen distribution function in R. You may inspect the jagsDists data frame to see the function names in each language. You may specify the distribution function using the R name and it will be translated to the equivalent JAGS function.

You may still use the JAGS names, which allows you to specify a distribution in JAGS that does not have an R equivalent listed. Note, however, that where R functions are supported, HydeNet anticipates the parameter names to be given following R conventions (See the RParameter column of jagsDists.)

Of particular interest are dbern and dcat, which are functions in JAGS that have no immediate equivalent in R. They provide Bernoulli and Multinomial distributions, respectively.

#### Coding Factor Levels

The nodeFormula argument will accept any valid R formula. If desired, you may use a specific formulation to indicate the presence of factor levels in the formula. For instance, consider the case of a variable y with a binary categorical parent x coded as  $0 = No$ , and  $1 = Yes$ . JAGS expects the formula  $y \sim c \times x = 1$  (where c is a constant). However, in factor variables with a large number of levels, it can be difficult to remember what value corresponds to what level.

HydeNet uses an internal (unexported) function within setNode to allow an alternate specification: y  $\sim$  c  $\star$  (x == "Yes"). So long as the factors in the formula are previously defined within the network structure, HydeNet will translate the level into its numeric code.

Note that it is required to write  $x = r$   $\text{Yes}$ ". "Yes" == x will not translate correctly.

#### Validation

The validation of parameters is performed by comparing the values provided with the limits defined in the jagsDists\$paramLogic variable. (look at data(jagsDists,data='HydeNet'). For most node types, validation will be performed for numeric variables. For deterministic variables, the validation will only check that the parameter definition is a formula.

# <span id="page-38-0"></span>setNodeModels 39

It is possible to pass character strings as definitions, but when this is done, HydeNet assumes you are passing JAGS code. Unfortunately, HydeNet doesn't have to capability to validate JAGS code, so if there is an error in the character string definition, it won't show up until you try to compile the network. If you pass a character string as a parameter and leave validate = TRUE, a message will be printed to indicate that validation is being ignored. This message can be avoided by using validate = FALSE

The two exceptions to this rule are when you pass fromFormula() and fromData() as the parameter definition. These will skip the validation without warning, since the definition will be built by HydeNet and be proper JAGS code (barring any bugs, of course).

#### Author(s)

Jarrod Dalton and Benjamin Nutter

#### Examples

```
data(PE, package="HydeNet")
Net <- HydeNetwork(~ wells +
                     pe | wells +
                     d.dimer | pregnant*pe +
                     angio | pe +
                     treat | d.dimer*angio +
                     death | pe*treat,
                     data = PE)
print(Net, d.dimer)
#* Manually change the precision
Net <- setNode(Net, d.dimer, nodeType='dnorm', mean=fromFormula(), sd=sqrt(2.65),
                  nodeFormula = d.dimer \sim pregnant \star pe,
                  nodeFitter='lm')
print(Net, d.dimer)
```
setNodeModels *Set Node Properties Using Model Objects*

#### Description

Set node properties using pre-defined model objects. Model objects may be imported from other programs, but need to be valid model objects with the additional restriction that the responses and independent variables must be named nodes in the network. This will NOT create a network from a list of models. For that, see HydeNetwork

#### Usage

```
setNodeModels(network, ...)
```
#### <span id="page-39-0"></span>Arguments

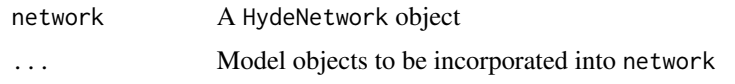

# Author(s)

Jarrod Dalton and Benjamin Nutter

#### Examples

```
data(PE, package="HydeNet")
Net <- HydeNetwork(~ wells +
                      pe | wells +
                      d.dimer | pregnant*pe +
                      angio | pe +
                      treat | d.dimer*angio +
                      death | pe*treat)
print(Net)
g1 \leftarrow \text{lm}(wells \sim 1, data=PE)g2 <- glm(pe ~ wells, data=PE, family="binomial")
g3 \leq Im(d.dimer \sim pe + pregnant, data=PE)g4 <- xtabs(~ pregnant, data=PE)
g5 <- glm(angio ~ pe, data=PE, family="binomial")
g6 <- glm(treat ~ d.dimer + angio, data=PE, family="binomial")
g7 <- glm(death ~ pe + treat, data=PE, family="binomial")
Net2 <- setNodeModels(Net, g1, g2, g3, g4, g5, g6, g7)
print(Net)
writeNetworkModel(Net, pretty=TRUE)
```
setPolicyValues *Assign Default Policy Values*

# Description

By default, HydeNet uses factor levels for policy values in a decision node, assuming the decision node is a factor variable. In cases where the decision node is a numeric variable, HydeNet will first try to assign the first, second, and third quartiles as policy values. setPolicyValues allows the user flexibility in which values are actually used in the decision network. It can also be used to restrict the levels of a factor variable to a subset of all levels. Policy values may also be set in setNode, but setPolicyValues makes it possible to set the values for multiple nodes in one call.

#### Usage

```
setPolicyValues(network, ...)
```
# <span id="page-40-0"></span>TranslateFormula 41

#### **Arguments**

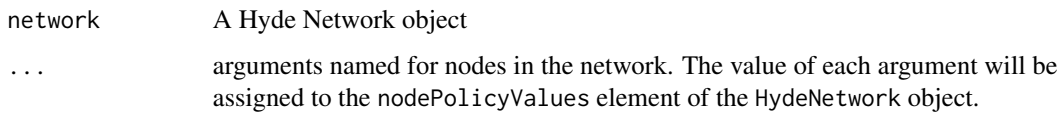

#### Author(s)

Jarrod Dalton and Benjamin Nutter

TranslateFormula *Translate R Formula to JAGS*

#### Description

While most functions available in JAGS have equivalents in R, they don't always use the exact same names. R formulas are converted to character strings, function names translated, and the corresponding JAGS formula is returned.

#### Usage

rToJags(f)

#### Arguments

f R formula object

# Details

Only a limited subset of R functions are recognized here, but no attempt is made to restrict the user to functions that will be recognized by JAGS. For now, the user should remain aware of what functions are available in JAGS and only use the corresponding functions in R. The JAGS functions may be referenced in the JAGS user manual (see References). The corresponding R functions are listed in the jagsFunctions data set (use data(jagsFunctions) to review).

### Author(s)

Jarrod Dalton and Benjamin Nutter

### References

[http://people.stat.sc.edu/hansont/stat740/jags\\_user\\_manual.pdf](http://people.stat.sc.edu/hansont/stat740/jags_user_manual.pdf)

<span id="page-41-0"></span>update.HydeNetwork *Update Probabilistic Graphical Network*

#### Description

Add or remove nodes or add parents within a HydeNetwork model.

# Usage

```
## S3 method for class 'HydeNetwork'
update(object, formula, ...)
```
# Arguments

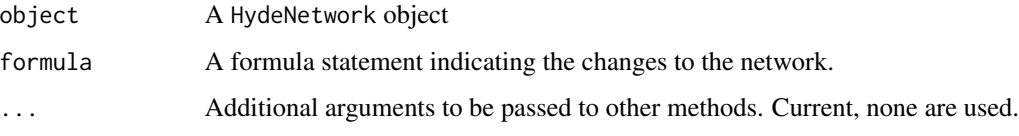

#### Details

Adding or removing nodes is fairly straightforward if you are removing a complete node (along with its parents). Removing a parent will generate a warning that the child nodes may need to be redefined.

# Author(s)

Jarrod Dalton and Benjamin Nutter

# Examples

```
data(PE, package="HydeNet")
Net <- HydeNetwork(~ wells +
                     pe | wells +
                     d.dimer | pregnant*pe +
                     angio | pe +
                     treat | d.dimer*angio +
                     death | pe*treat)
plot(Net)
Net <- update(Net, . ~ . - pregnant)
```
plot(Net)

<span id="page-42-0"></span>

# Description

Probability vectors can be passed manually to the model, but they must be formatted in code appropriate to JAGS. vectorProbs will convert a vector of counts or weights to probabilities and format it into JAGS code.

#### Usage

vectorProbs(p, node, normalize = TRUE)

# Arguments

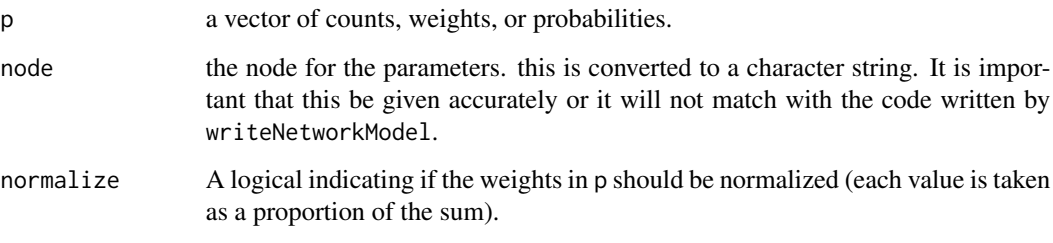

# Author(s)

Jarrod Dalton and Benjamin Nutter

# Examples

vectorProbs(c(1, 2, 3), "wells")

<span id="page-42-1"></span>writeJagsFormula *Write the JAGS Formula for a Hyde Node*

# Description

Based on the information provided about the node, an appropriate JAGS model is written in text. This is combined with the other node models to generate the complete network.

### Usage

```
writeJagsFormula(fit, nodes, ...)
## S3 method for class 'cpt'
writeJagsFormula(fit, nodes, ...)
## S3 method for class 'glm'
writeJagsFormula(fit, nodes, bern = bern, ...)
## S3 method for class 'lm'
writeJagsFormula(fit, nodes, bern, ...)
## S3 method for class 'multinom'
writeJagsFormula(fit, nodes, bern = bern, ...)
## S3 method for class 'survreg'
writeJagsFormula(fit, ..., bern = bern)
## S3 method for class 'xtabs'
writeJagsFormula(fit, ...)
```
#### Arguments

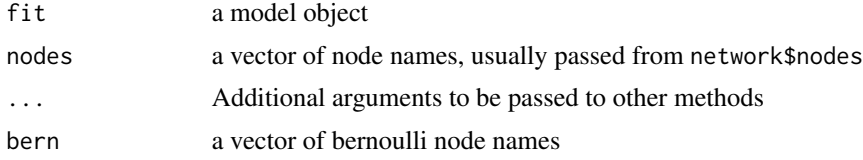

#### Details

Methods for different model objects can be written so that this function can be extended as desired.

The resulting formulas are based on the coefficient matrix of the fitted model, and the returned result is the JAGS code representing the regression equation of the model.

In the writeJagsFormula.glm method, appropriate transformations exist for the following combinations:

- 1. family = binomial;  $link = logit$
- 2. family = poisson;  $link = log$
- 3. family = gaussian; link = identity (calls writeJagsFormula.lm)

# Author(s)

Jarrod Dalton and Benjamin Nutter

# See Also

[writeJagsModel](#page-44-1), [writeNetworkModel](#page-45-1)

<span id="page-43-0"></span>

# <span id="page-44-0"></span>writeJagsModel 45

#### Examples

```
data(PE, package="HydeNet")
fit <- lm(d.dimer ~ pregnant + pe, data=PE)
writeJagsFormula(fit, nodes=c("d.dimer", "pregnant", "pe"))
fit.glm <- glm(death ~ pe + treat, data=PE, family="binomial")
writeJagsFormula(fit.glm, nodes=c("death", "pe", "treat"))
```
<span id="page-44-1"></span>

# writeJagsModel *Write a Node's JAGS Model*

# Description

Constructs the JAGS code that designates the model for the node conditioned on its parents. The parameters for the model may be user supplied or estimated from a given data set.

#### Usage

```
writeJagsModel(network, node)
```
writeJagsModel\_default(network, node\_str, node\_params)

writeJagsModel\_dbern(network, node\_str, node\_params)

writeJagsModel\_dcat(network, node\_str, node\_params)

writeJagsModel\_determ(network, node\_str, node\_params)

writeJagsModel\_dnorm(network, node\_str, node\_params)

writeJagsModel\_dnorm\_default(network, node\_str, node\_params)

writeJagsModel\_dpois(network, node\_str, node\_params)

# Arguments

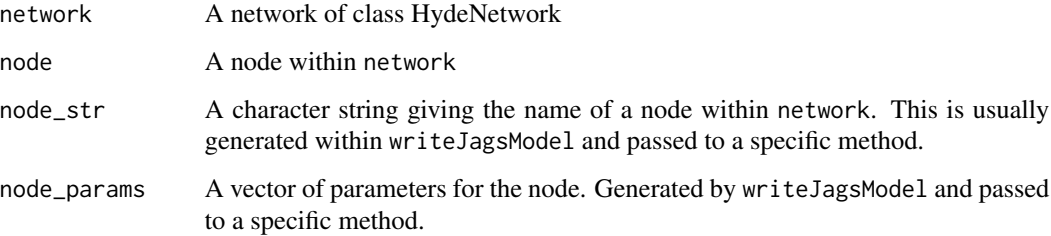

# <span id="page-45-0"></span>Details

The manipulations are performed on the nodeParams element of the Hyde network. A string of JAGS code is returned suitable for inclusion in the Bayesian analysis.

The function will (eventually) travel through a serious of if statements until it finds the right node type. It will then match the appropriate arguments to the inputs based on user supplied values or estimating them from the data.

# Author(s)

Jarrod Dalton and Benjamin Nutter

# See Also

[writeJagsFormula](#page-42-1)

#### Examples

```
## Not run:
#* NOTE: writeJagsModel isn't an exported function
data(PE, package='HydeNet')
Net <- HydeNetwork(~ wells +
                     pe | wells +
                     d.dimer | pregnant*pe +
                     angio | pe +
                     treat | d.dimer*angio +
                     death | pe*treat,
                     data = PE)
HydeNet:::writeJagsModel(Net, 'pe')
HydeNet:::writeJagsModel(Net, 'treat')
```
## End(Not run)

<span id="page-45-1"></span>writeNetworkModel *Generate JAGS Code for a Network's Model*

# **Description**

Based on the parameters given to a network, the code for each node is generated and all of the node models are pasted into a single JAGS model script.

#### Usage

writeNetworkModel(network, pretty = FALSE)

### <span id="page-46-0"></span>**Arguments**

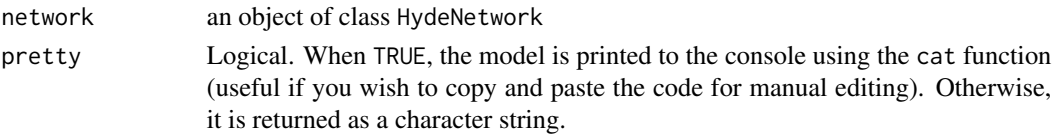

# Author(s)

Jarrod Dalton and Benjamin Nutter

#### See Also

[writeJagsModel](#page-44-1), [writeJagsFormula](#page-42-1)

# Examples

```
data(PE, package='HydeNet')
Net <- HydeNetwork(~ wells +
                     pe | wells +
                     d.dimer | pregnant*pe +
                     angio | pe +
                     treat | d.dimer*angio +
                     death | pe*treat,
                     data = PE)
#* Default printing
writeNetworkModel(Net)
#* Something a little easier on the eyes.
writeNetworkModel(Net, pretty=TRUE)
```
%>% *Chain together multiple operations.*

#### Description

This is a copy of the documentation for %>% in magrittr. The copy here is made to conform to CRAN requirements regarding documentation. Please see the magrittr documenation for the complete and current documentation.

This is a copy of the documentation for %\$% in magrittr. The copy here is made to conform to CRAN requirements regarding documentation. Please see the magrittr documenation for the complete and current documentation.

# Usage

lhs %>% rhs

lhs %\$% rhs

# Arguments

# lhs, rhs A dataset and function to apply to it

# <span id="page-48-0"></span>**Index**

∗ datasets BJDealer, [4](#page-3-0) BlackJack, [5](#page-4-0) BlackJackTrain, [8](#page-7-0) inputCPTExample, [23](#page-22-0) jagsDists, [24](#page-23-0) jagsFunctions, [24](#page-23-0) PE, [26](#page-25-0) Resolution.cpt, [34](#page-33-0) SE.cpt, [35](#page-34-0) %\$% *(*%>%*)*, [47](#page-46-0) %>%, [47](#page-46-0) bindPosterior *(*bindSim*)*, [3](#page-2-0) bindSim, [3](#page-2-0) BJDealer, [4](#page-3-0) BlackJack, [5](#page-4-0) BlackJackTrain, [8](#page-7-0) compileDecisionModel, [9](#page-8-0) compileJagsModel, *[10](#page-9-0)*, [11](#page-10-0) cpt, [12](#page-11-0) customNode *(*plot.HydeNetwork*)*, [27](#page-26-0) dataframeFactors *(*HydeUtilities*)*, [21](#page-20-0) decisionOptions *(*HydeUtilities*)*, [21](#page-20-0) defaultPolicyMatrix *(*policyMatrix*)*, [30](#page-29-0) expectedParameters *(*expectedVariables*)*, [14](#page-13-0) expectedVariables, [14](#page-13-0) factor\_reference *(*HydeUtilities*)*, [21](#page-20-0)

factorFormula, [15](#page-14-0) factorRegex, [16](#page-15-0) fromData *(*setNode*)*, [36](#page-35-0) fromFormula *(*setNode*)*, [36](#page-35-0)

Hyde *(*Hyde-package*)*, [3](#page-2-0) Hyde-package, [3](#page-2-0) HydeNetSummaries, [17](#page-16-0)

HydeNetwork, [17](#page-16-0) HydePlotOptions *(*plot.HydeNetwork*)*, [27](#page-26-0) HydePosterior *(*HydeSim*)*, [19](#page-18-0) HydeSim, [19](#page-18-0) HydeUtilities, [21](#page-20-0)

inputCPT *(*cpt*)*, [12](#page-11-0) inputCPTExample, [23](#page-22-0)

jagsDists, [24](#page-23-0) jagsFunctions, [24](#page-23-0)

makeFactorRef *(*HydeUtilities*)*, [21](#page-20-0) makeJagsReady *(*HydeUtilities*)*, [21](#page-20-0) mapEdges *(*plot.HydeNetwork*)*, [27](#page-26-0) matchLevelNumber *(*HydeUtilities*)*, [21](#page-20-0) matchVars *(*HydeUtilities*)*, [21](#page-20-0) mergeCustomEdges *(*plot.HydeNetwork*)*, [27](#page-26-0) mergeCustomNodes *(*plot.HydeNetwork*)*, [27](#page-26-0) mergeDefaultPlotOpts, [25](#page-24-0) modelToNode, [25](#page-24-0)

nodeFromFunction *(*HydeUtilities*)*, [21](#page-20-0)

```
PE, 26
plot.HydeNetwork, 27
plotHydeNetwork (plot.HydeNetwork), 27
policyMatrix, 9, 10, 30
policyMatrixValues (HydeUtilities), 21
polyToPow (HydeUtilities), 21
print.cpt, 31
print.HydeNetwork, 32
print.HydeSim, 33
```
Resolution.cpt, [34](#page-33-0) rewriteHydeFormula, [34](#page-33-0) rToJags *(*TranslateFormula*)*, [41](#page-40-0)

SE.cpt, [35](#page-34-0) setDecisionNodes, [35](#page-34-0) setNode, [36](#page-35-0)

50 INDEX

```
39
setPolicyValues
, 40
setUtilityNodes
(setDecisionNodes
)
, 35
summary.HydeNetwork
(HydeNetSummaries
)
,
        17
termName
(HydeUtilities
)
, 21
TranslateFormula
, 41
update.HydeNetwork
, 42
validateParameters
(HydeUtilities
)
, 21
vectorProbs
, 43
writeJagsFormula
, 43
, 46, 47
writeJagsModel
, 44
, 45
, 47
writeJagsModel_dbern
(writeJagsModel
)
,
        45
writeJagsModel_dcat
(writeJagsModel
)
, 45
writeJagsModel_default (writeJagsModel
)
, 45
writeJagsModel_determ
(writeJagsModel
)
,
        45
writeJagsModel_dnorm
(writeJagsModel
)
,
        45
writeJagsModel_dnorm_default (writeJagsModel), 45
writeJagsModel_dpois
(writeJagsModel
)
,
        45
writeNetworkModel
, 44
, 46
```